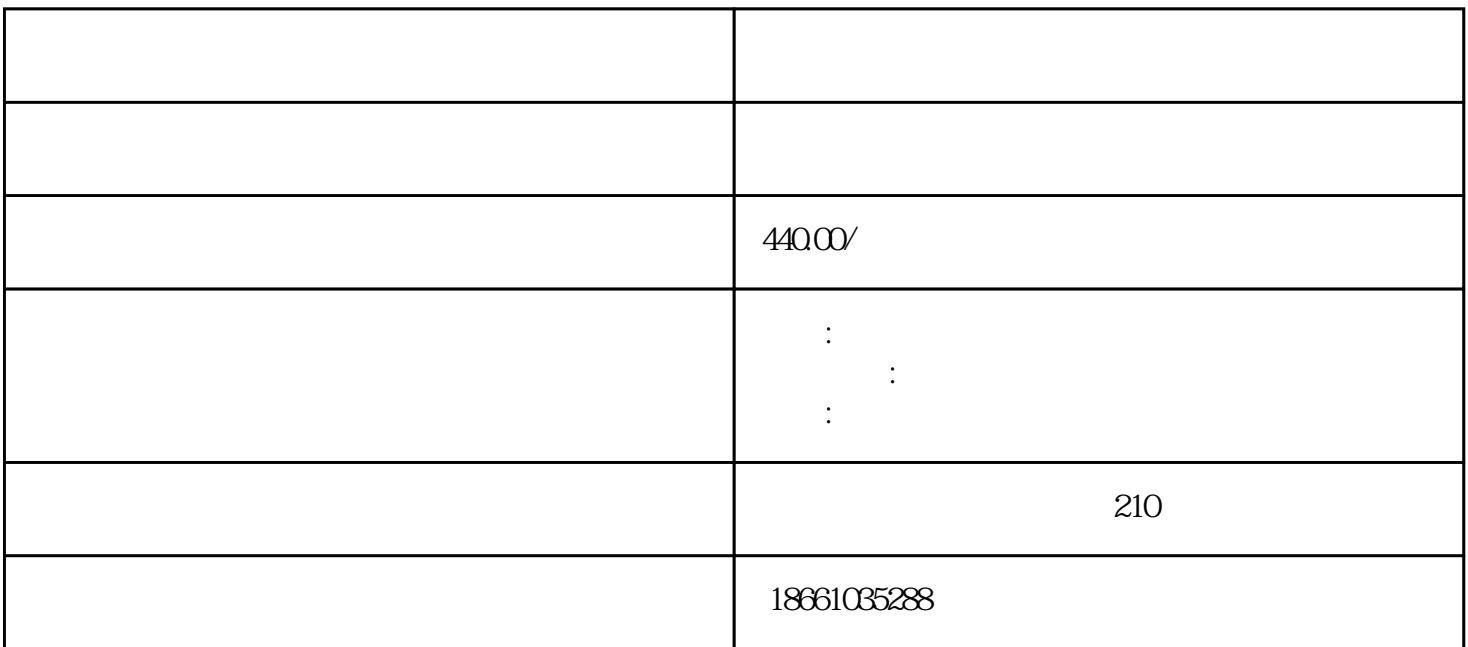

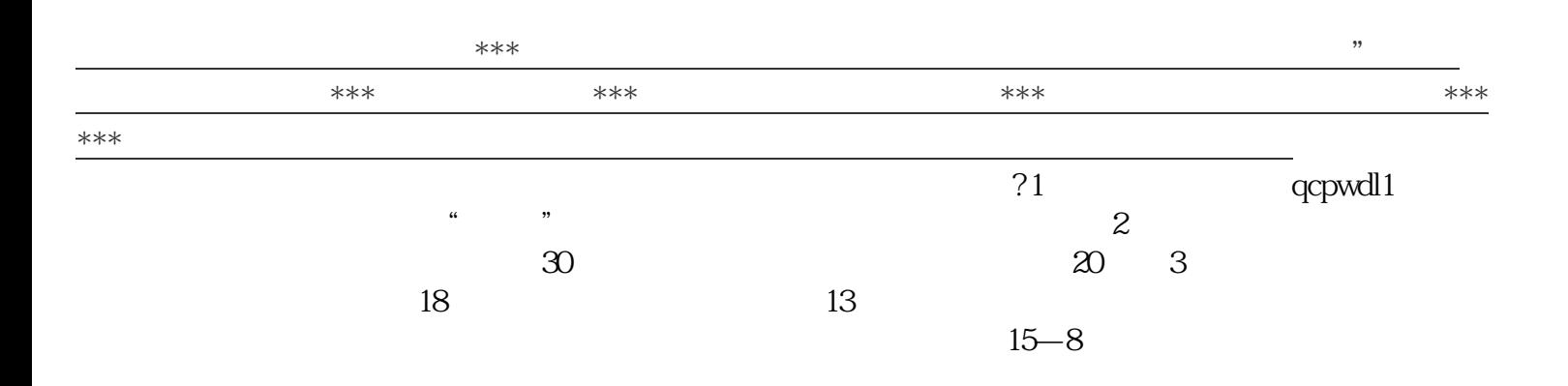

 $1$ , and the contract of the contract of the contract of the  $\ddot{\theta}$  $\sim$  2  $\sim$  3  $4$ 

 $5\,$ 

 $\begin{array}{cccccccccccc}\n u & & & & & & & \\
u & & & & & & & & \\
u & & & & & & & & \\
u & & & & & & & & \\
u & & & & & & & & & \\
u & & & & & & & & & \\
u & & & & & & & & & \\
u & & & & & & &$ 

 $\star\star$ 

感觉凉就往红色的方向旋转,直至温度合适为止。一般低压胎是2.到2.5之间,而备胎是2.5到3.之间。备

 $27$  and  $27$